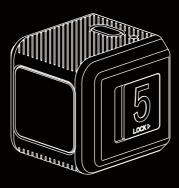

# Cā **User Manual**

### Instruction Diagram

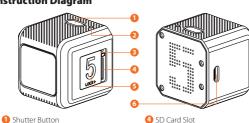

# Reset Button

Charging
Micro USB port supports DC 5-15V power supply. A DC 5V 1~2A charger is recommended.
The Red LED will turn on during charging and turn off when charging is complete. It takes about 2 hours to get fully charged.

SD Card Locking Door

6 Micro USB Port

**Low Battery Warnings**When powered on, if the charge is less than 25%, the **Blue LED** will continue to flash for 3 seconds.

2 Camera Status Light (LED)

| Basic Camera Operation |                                                                                                    |  |
|------------------------|----------------------------------------------------------------------------------------------------|--|
| Powering On/Off        | Long press the Shutter button with Green LED on,<br>the camera is under standby mode.                                                                                               |  |
| Mode Switch            | Double-click the Shutter button to cycle through the<br>recording mode (Green LED), setting mode (Blue LED)                                                                         |  |
| Recording On/Off       | • In the recording mode, click the Shutter button to start recording, the green light flashes; click the Shutter button again, the recording stops, the green light stops flashing. |  |
| Parameter Settings     | • Set in the RunCam App                                                                                                    |  |
| Forced Shutdown        | Simultaneously press the Shutter button and<br>Reset button.                                                                                                    |  |
| Formatting             | • In standby mode. Triple-click the Reset button, with a long beep and Green LED blinks three times.                                                                                |  |
| Reset                  | In standby mode. Long press the Reset button,<br>with three beeps and Blue LED blinks three times.                                                                                  |  |

### microSD Card

Insert the microSD card as indicated by the icon next to the card slot. Use brand name memory cards (sold separately) that meet these requirements:

microSD, microSDHC, or microSDXCU3 recommended (2.7K50/1080P120 requires U3 or above; other resolutions require U1 or above) • Capacity up to 128GB

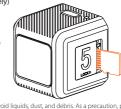

id liquids, dust, and debris. As a precautior or manufacturer guidelines regarding use in **NOTICE:** Use carefully when handling memory cards. Avoid liq off the camera before inserting or removing the card. Check mar acceptable temperature ranges. aution, po

**Abnormal SD Card Status:** If the blue light continues to flash quickly after powering on, it indicates that the SD card is not inserted, or full or cannot be recognized.

### Connection to Computer

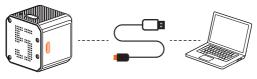

After turning on the camera, co recognized as a removable disc connect it to the computer via USB cable, then it will be

NOTICE: If the camera can not be recognized by the computer after connecting, please make sure that a microSD card is well inserted. If the information on microSD card can not be read normally, please try with another micro USB cable or USB port on the computer.

## Firmware Upgrade

To ensure that the camera performs optimally, please use the latest firmware. Update method here: https://runcam.com/download/runcam5

### Video Bitrate and Code

| Resolution   |        | Codec  |        |       |
|--------------|--------|--------|--------|-------|
|              | High   | Medium | Low    | Codec |
| 4K@30fps     | 60Mbps | 50Mbps | 40Mbps |       |
| 2.7K@50fps   | 60Mbps | 50Mbps | 40Mbps |       |
| 1440P@60fps  | 40Mbps | 30Mbps | 20Mbps | H.264 |
| 1080P@120fps | 60Mbps | 50Mbps | 40Mbps |       |
| 1080P@60fps  | 30Mbps | 22Mbps | 18Mbps |       |

| Parameter         |           |                                                                                                    |
|-------------------|-----------|----------------------------------------------------------------------------------------------------|
| Image Sensor      |           | SONY IMX 377 (12MP)                                                                                                    |
| Video Resolution  | ı         | 4K@30fps/2.7K@50fps/<br>1080P@120fps/1080P@60fps/1440P@60fps                                                                                                    |
| Field of View (FO | V)        | 145°                                                                                                    |
| Video File Forma  | t         | MP4                                                                                                    |
| TV-OUT            |           | Support                                                                                                    |
| Communication     | Interface | Micro USB                                                                                                    |
| microSD Card su   | pported   | Up to 128G. U3 recommended (2.7K50/1080P120 requires U3 or above; other solutions require U1 or above) Please make sure that the file format of the SD card is FAT32, otherwise, it will easily cause errors. |
| WiFi              |           | Nonsupport                                                                                                    |
| USB Power Input   |           | DC 5-15V                                                                                                    |
| Battery Capacity  |           | 900mAh                                                                                                    |
| Power Consumpt    | tion      | Max 620mA @5V                                                                                                    |
| Dimension         |           | 38*38*36mm                                                                                                    |
| Net Weight        |           | 56g (with battery)                                                                                                    |
|                   |           |                                                                                                    |

Technical Support
Please visit: https://support.runcam.com